### API PAIN-POINTS GETTING THINGS WRONG FOR FUN AND PROFIT

#### @PHILSTURGEON #PHPSC15

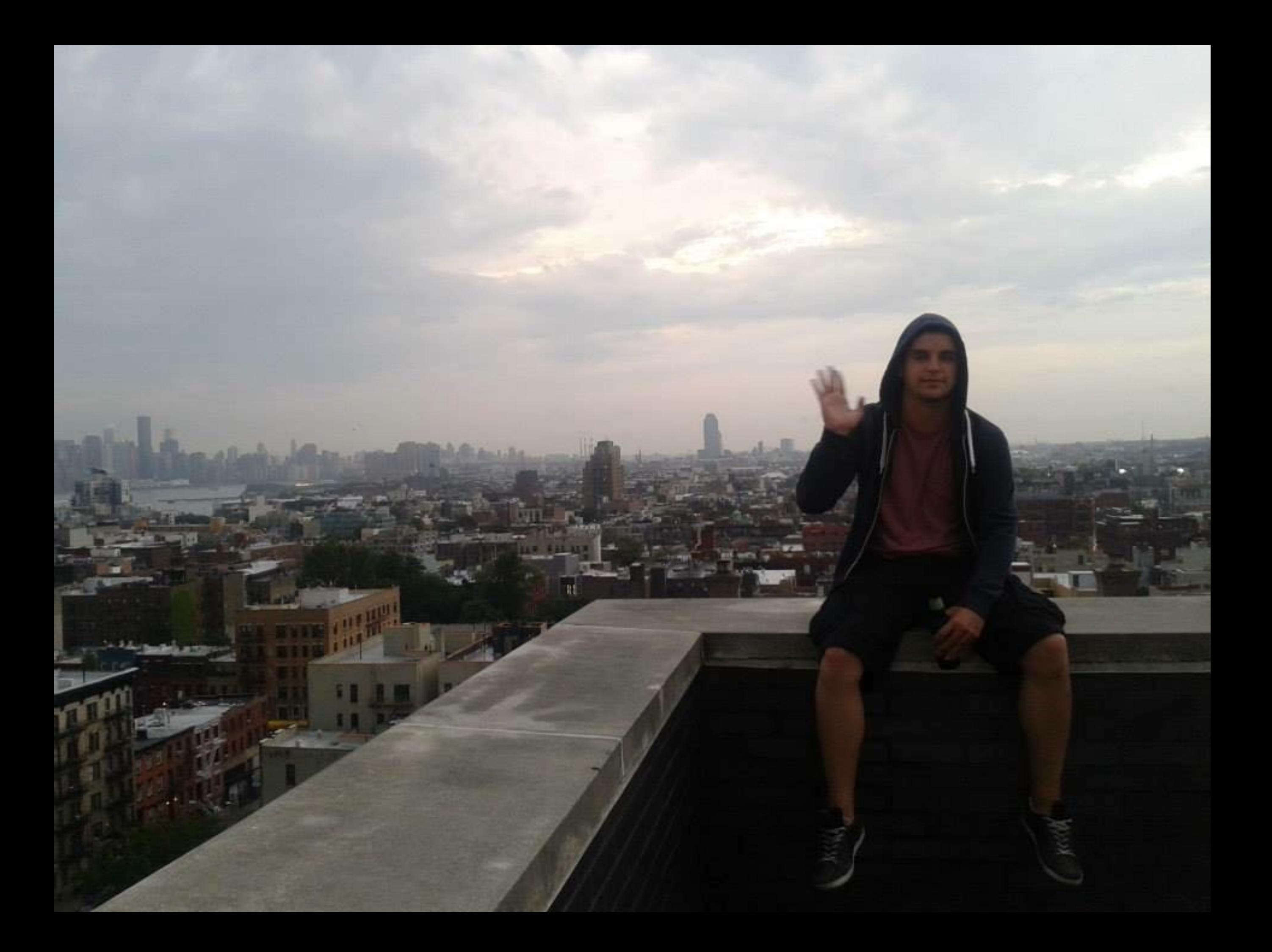

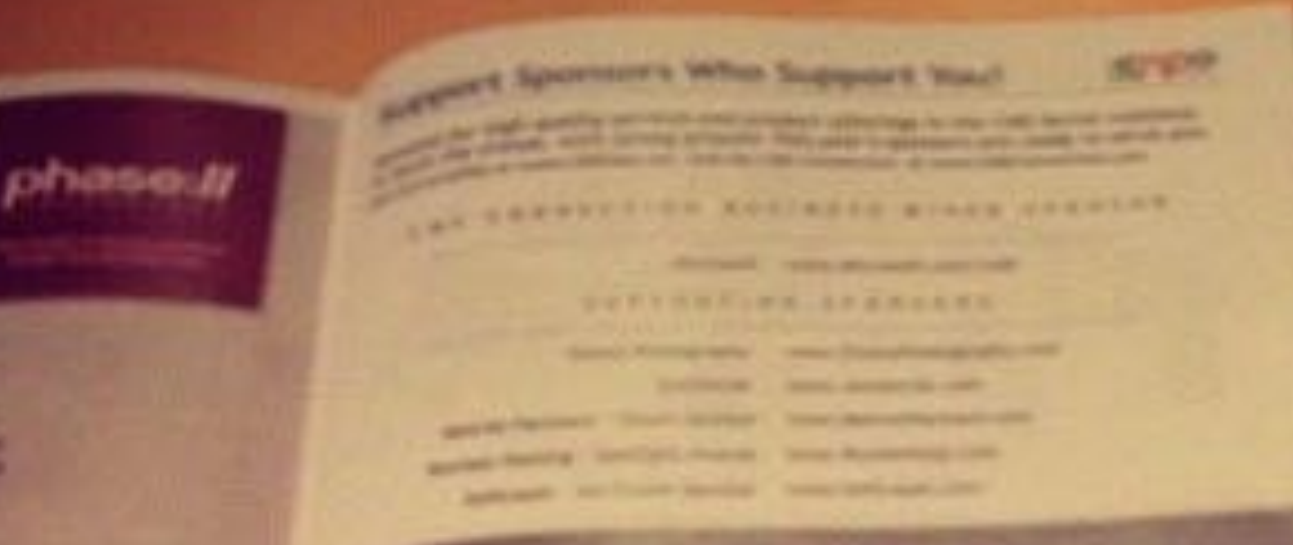

**DYCK ATRIQUE** 

I'V picture by pay arts agreement The implication paid seconds. The Dary Solel, Senate Assembly

 $\mathcal{M}$ S - The Content Manageme

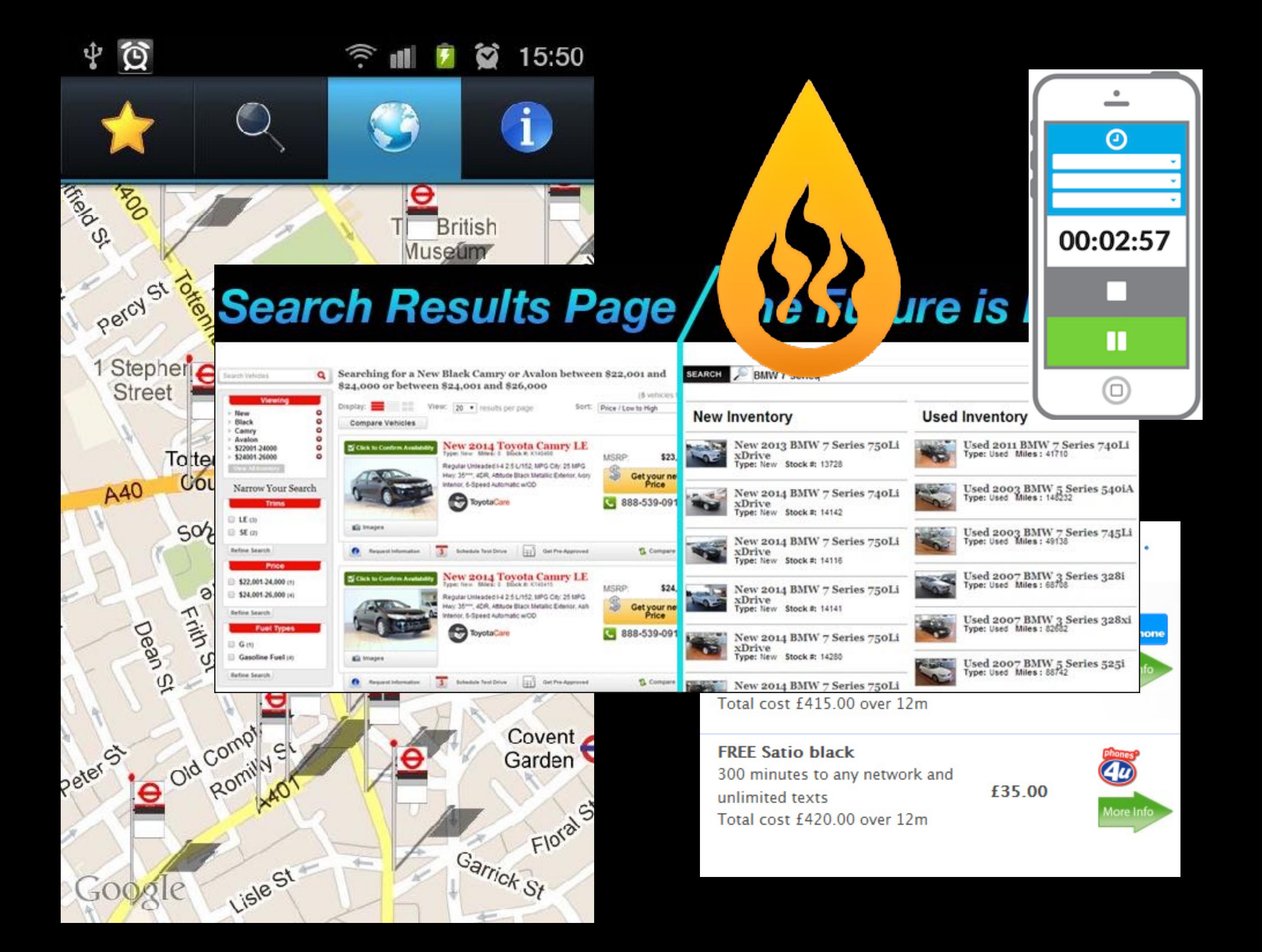

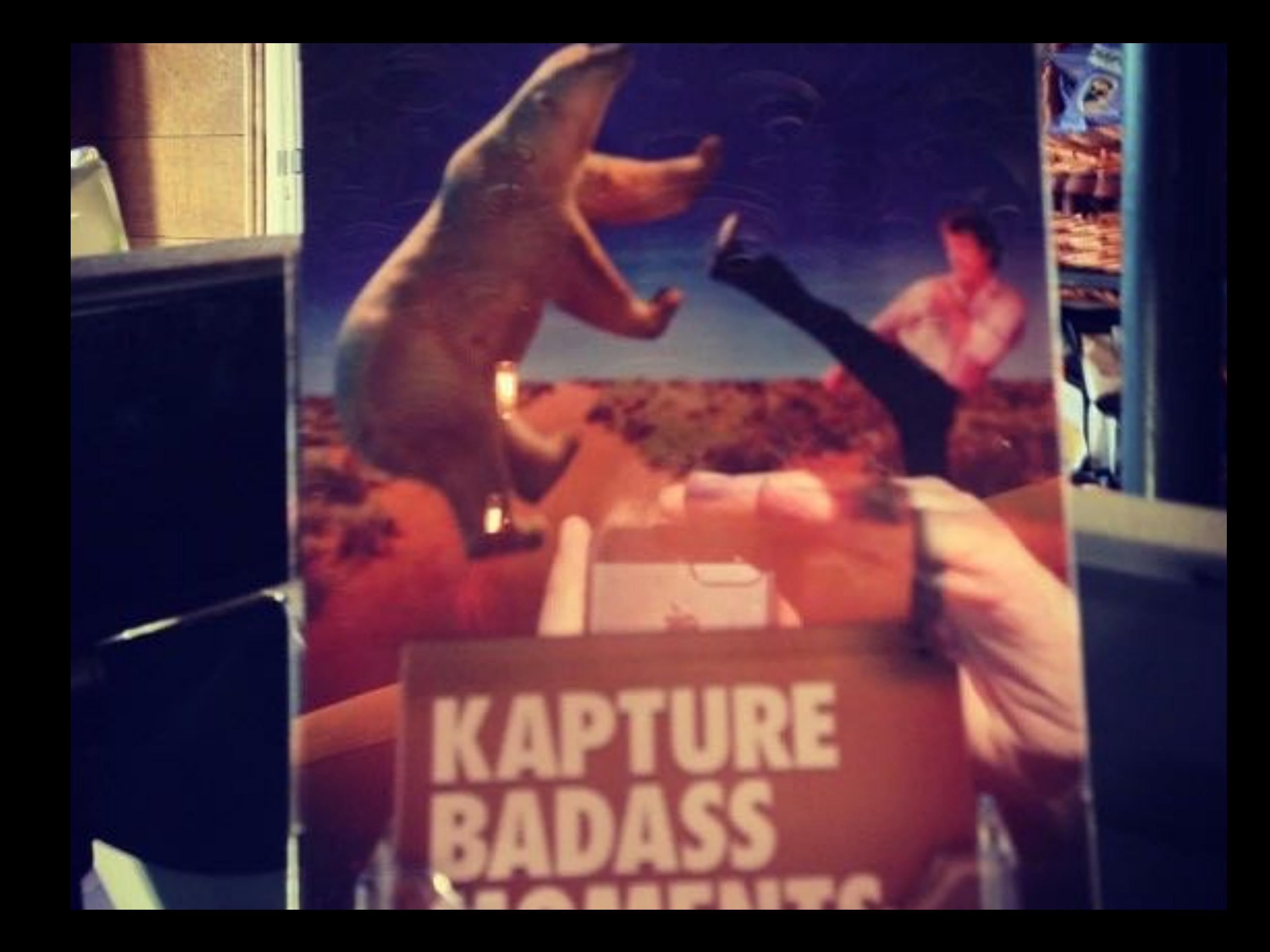

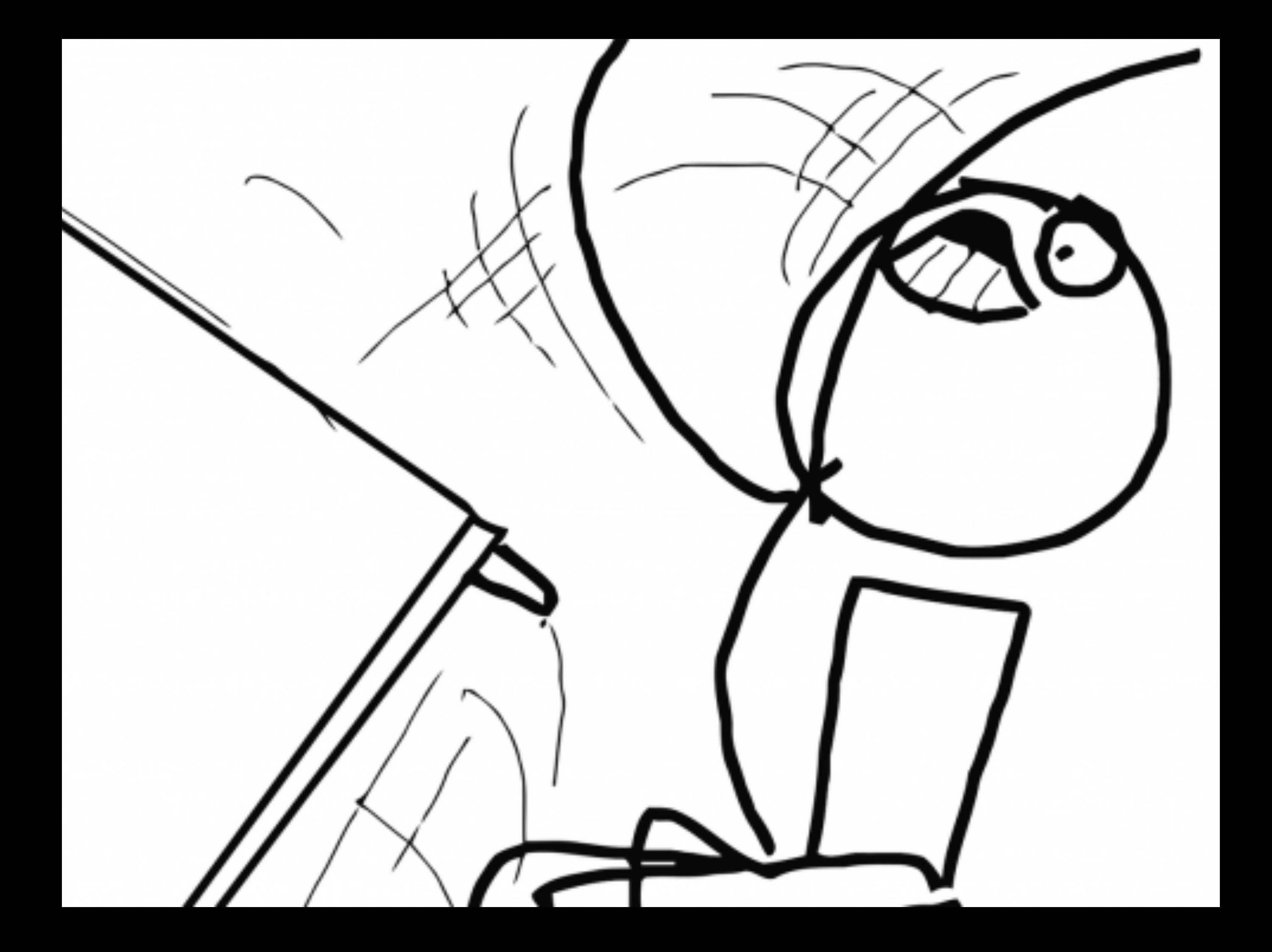

### ARCHITECTURE OLD SCHOOL

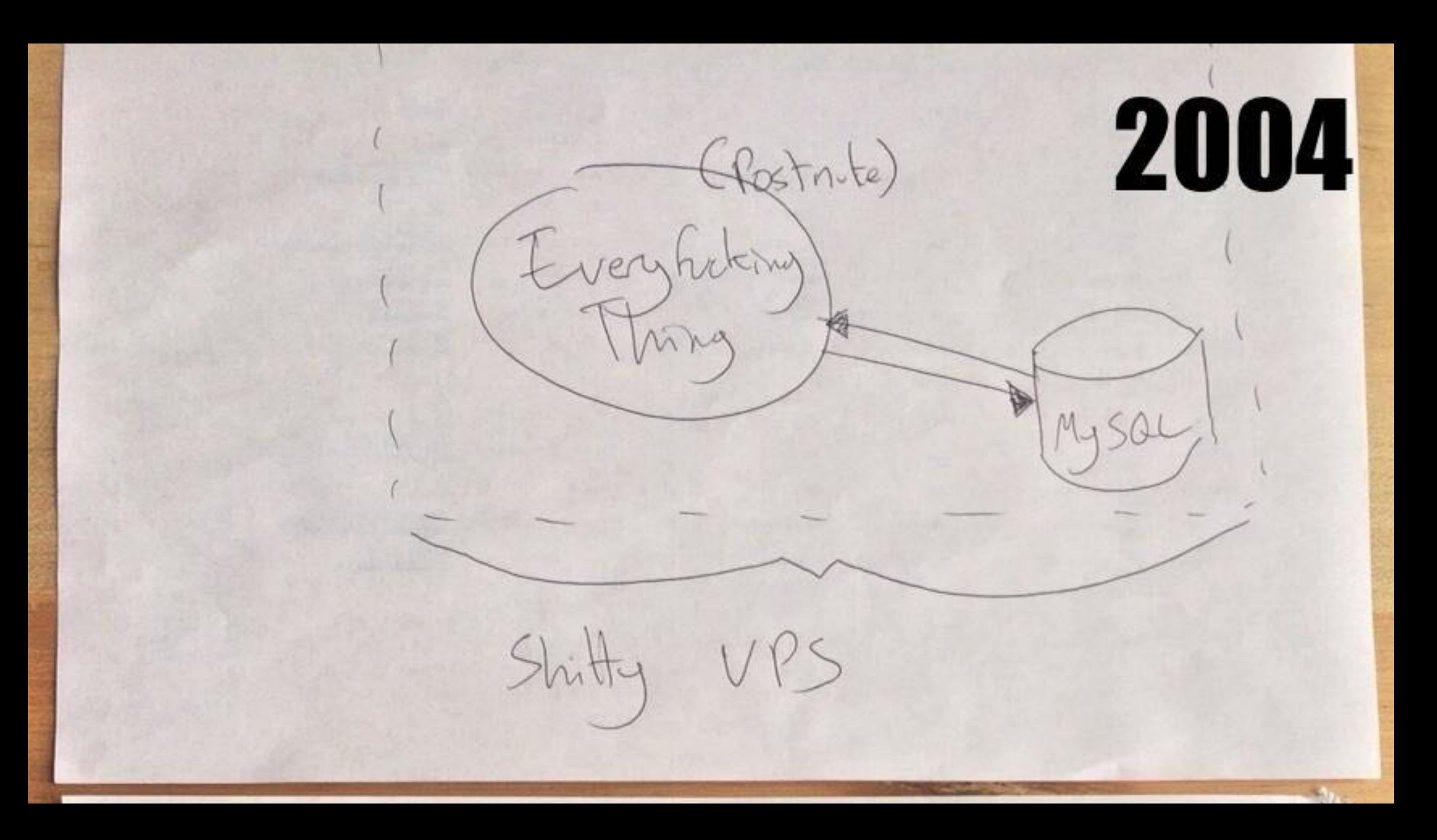

2014 Angetart wither Dashbad  $Al'$ Chiber Redis Twitter Stream (PHP Facebook  $V(sa)$  $AG$ Instagram<br>Subscriber B/Tornado Callacks Instagen Heroku ron Ma INTERNEE!

# **TRest here**

http://girlsgotsole.com/blog/thankful-thursday-rest-days/

### DATABASE SEEDING LEAVE YOUR CUSTOMERS ALONE

### ENDPOINT THEORY NAMING THINGS IS HARD

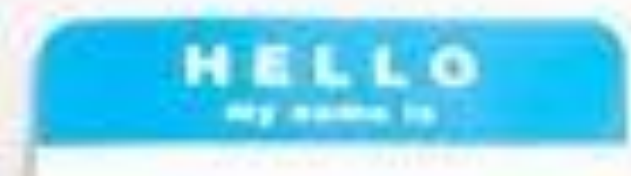

### PLURAL V SINGULAR? CONSISTENCY IS KING

/users

/user/23

### PLURAL V SINGULAR? CONSISTENCY IS KING

### /opportunities

/opportunity/43

### PLURAL V SINGULAR? CONSISTENCY IS KING

### /people

/person/dave

PLURAL V SINGULAR? CONSISTENCY IS KING /places /places/12 /places/12/checkins /places/12/checkins/34 /checkins/34

### NO NEED FOR SEO QUERY STRINGS ARE FINE

/users/active/true

/users?active=true

### AUTO-INCREMENT = BAD CTRL + S YOUR WEBSITE

/checkins/1 /checkins/2 /checkins/3

/checkins/2369

…

### AUTO-INCREMENT = BAD CTRL + S YOUR WEBSITE

\$tiny = new \ZackKitzmiller\Tiny('lDpuU74QNH6B');

echo \$tiny->to(5); // E

echo \$tiny->from('E'); // 5

[github.com/zackkitzmiller/tiny-php](http://github.com/zackkitzmiller/tiny-php)

### AUTO-INCREMENT = BAD CTRL + S YOUR WEBSITE

use Rhumsaa\Uuid\Uuid; use Rhumsaa\Uuid\Exceptio

 $Suuid4 = Uuid:uuid4();$ 

echo \$uuid4; // 25769c6c-d34d-4bfe-ba98-e0ee856f3e7a

[github.com/ramsey/uuid](http://github.com/ramsey/uuid)

### WHICH METHODS VERB SOUP

List GET /users Read GET /users/X Update PUT /users/X *Update PATCH /users/X*  Create POST /users Delete DELETE /users/X Image PUT /users/X/image *Images POST /users/X/images* Favourites GET /users/X/images

### HTTP VERBS MATTER HONESTLY

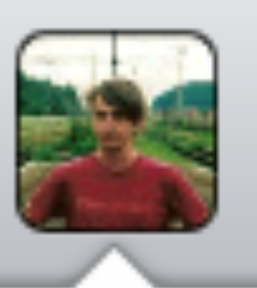

**Jamie Hannaford** @jamiehannaford

@philsturgeon my favorite WTF story is using a GET verb to delete resources. Which was interesting when Google crawled the API cc/ @glenc

> Dont be @jamiehannaford. That sounds like a bad day.

### PICK THE RIGHT FORMAT BEFORE YOU SET OUT

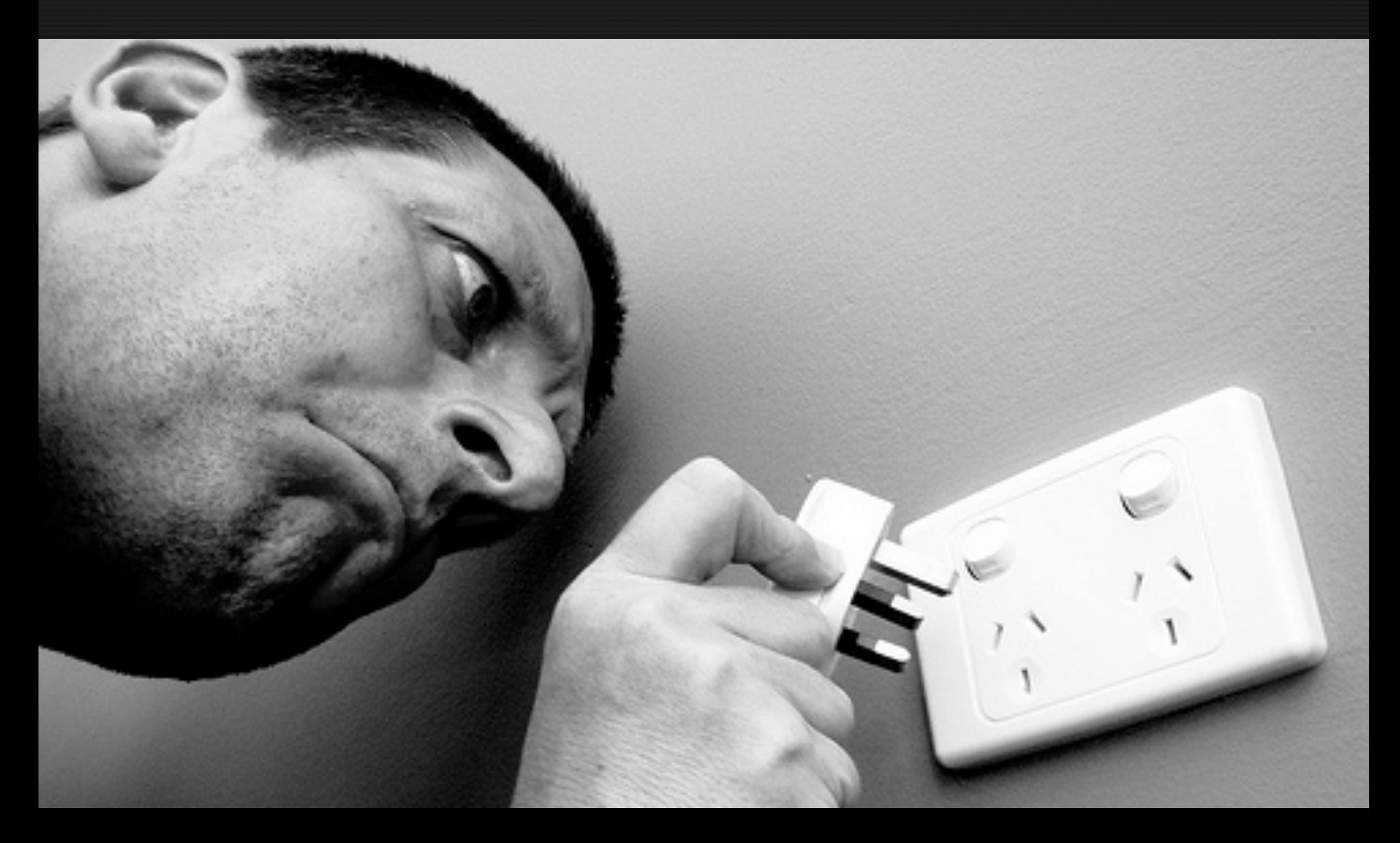

### FORM PAYLOADS JUST SEND JSON

```
POST / checkins HTTP/1.1
1
   Host: api.example.com
2
   Authorization: Bearer vr5HmMkzlxKE70W1y4MibiJUusZwZC25NOVBEx3BD1
З
   Content-Type: application/x-www-form-urlencoded
4
5
   checkin[place_id]=1&checkin[message]=This is a bunch of text&checkin[with_friends][]=1&che\
6
   ckin[with_friends][]=2&checkin[with_friends][]=3&checkin[with_friends][]=4&checkin[with_fr\
7
   iends][]=5
8
```
# **foo=something&bar[baz]=thing &bar[stuff]=junk&bar=true**

### NOT LIKE THAT HACKY PAYLOADS

- $\mathbf{1}$ POST / checkins HTTP/1.1
- Host: api.example.com 2

5

- З Authorization: Bearer vr5HmMkzlxKE70W1y4MibiJUusZwZC25NOVBE
- Content-Type: application/x-www-form-urlencoded 4

```
json="\{6
 7
         \text{''checkin}\: {
8
              \langle"place_id\langle" : 1,
9
              \"message\": \"This is a bunch of text.\",
              \"with_friends\": [1, 2, 3, 4, 5]
10
          ł
11}"
12
```
THNX!

### REAL JSON PAYLOADS

- POST / checkins HTTP/1.1  $\mathbf{1}$
- Host: api.example.com 2
- 3 Authorization: Bearer vr5HmMkzlxKE70W1y4MibiJUusZwZC25NOVBEx
- Content-Type: application/json 4

```
5
6
    €
7
        "checkin": \{"place_id" : 1,8
             "message": "This is a bunch of text.",
9
             "with_friends": [1, 2, 3, 4, 5]10
        ł
11
12
```
### READING REAL DATA IS EASY THE HTTP WAY Lazy \$\_POST['foo'];

### Proper

json\_decode(file\_get\_contents(['php://input'](php://input)));

### Proper in Laravel Input::json('foo');

### ERROR MESSAGES BEING WRONG CORRECTLY

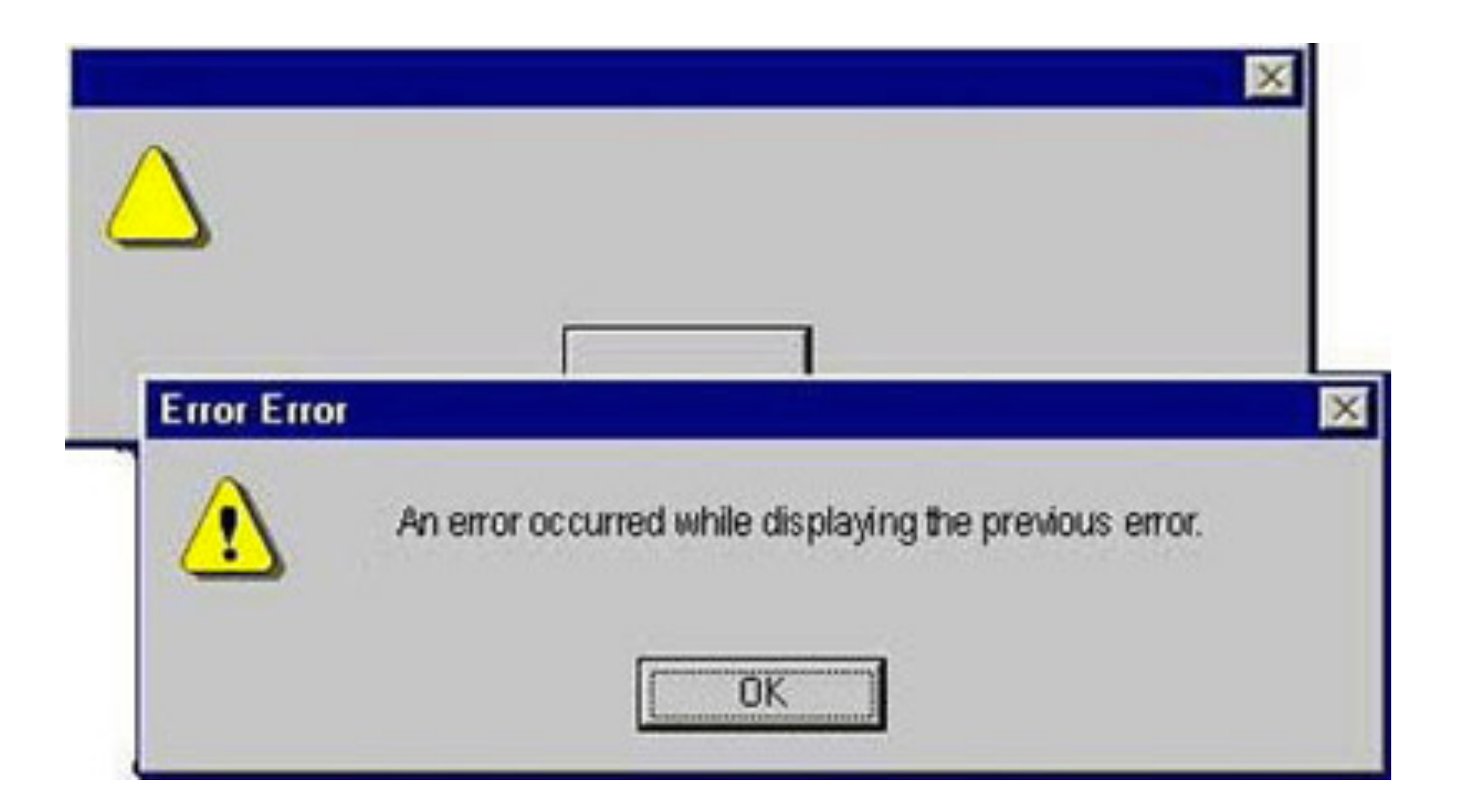

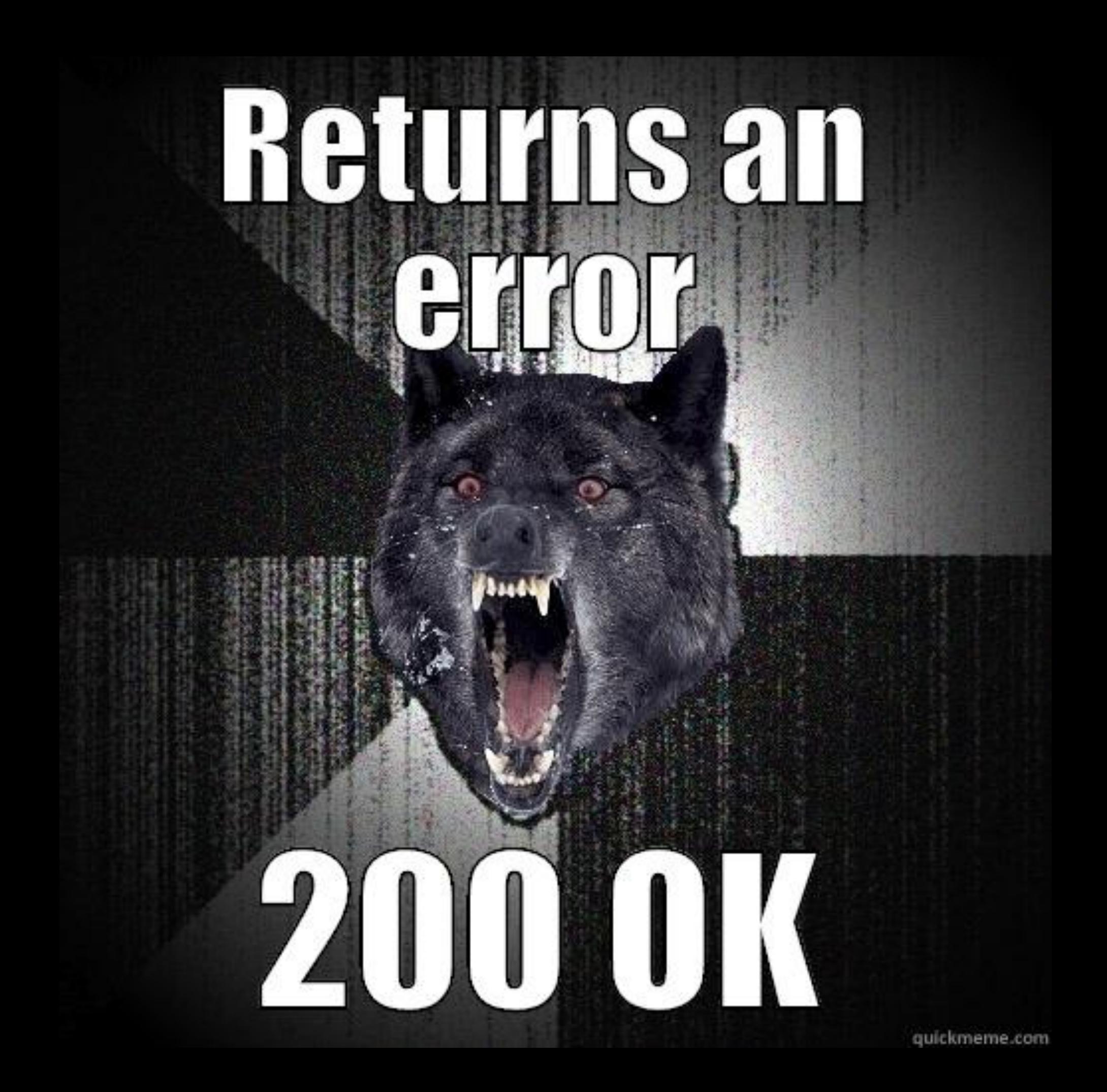

#### 200 IS NOT THE ONLY SUCCESS KNOW YOUR CODES

# if ( $$statusCode != 200$ ) { throw new Exception('AAGHH!!');

}

2xx is all about success 3xx is all about redirection 4xx is all about client errors 5xx is all about service errors

- 200 Generic everything is OK
- 201 Created something OK
- 202 Accepted but is being processed async
- 400 Bad Request (Validation?)
- 401 Unauthorized
- 403 Current user is forbidden
- 404 That URL is not a valid route
- 405 Method Not Allowed
- 410 Data has been deleted, deactivated, suspended, etc
- 500 Something unexpected happened and it is the APIs fault
- 503 API is not here right now, please try again later

# 418 - I am a Teapot http://httpstatus.es/418

#### WHAT HAPPENED

## CLEAR, HUMAN ERRORS

```
{ 
 "error": { 
  "errors": [ 
 { 
   "domain": "youtube.parameter", 
   "reason": "missingRequiredParameter", 
   "message": "No filter selected.", 
   "locationType": "parameter", 
   "location": "" 
 } 
 ], 
  "code": 400, 
  "message": "No filter selected." 
 } 
}
```
#### ERRORS SHOULD MAKE SENSE WHAT HAPPENED

 "reason": "missingRequiredParameter", "message": "No filter selected.",

&mine=true

…

**WTF** 

### SUPPLEMENT HTTP CODES WHAT HAPPENED

{ "error": { "type": "OAuthException", "message": "Session has expired at unix time 1385243766. The current unix time is 1385848532" } }

### SUPPLEMENT HTTP CODES WHAT HAPPENED

```
 "error": { 
   "message": "(#210) Subject must be a page.", 
   "type": "OAuthException", 
   "code": 210
```
{

}

}

### SUPPLEMENT HTTP CODES WHAT HAPPENED

{ "error": { "message": "(#210) Subject must be a page.", "type": "OAuthException", "code": 210, "url": "<http://developers.facebook.com>/errors#210"

}

}

### OAUTH 2.0

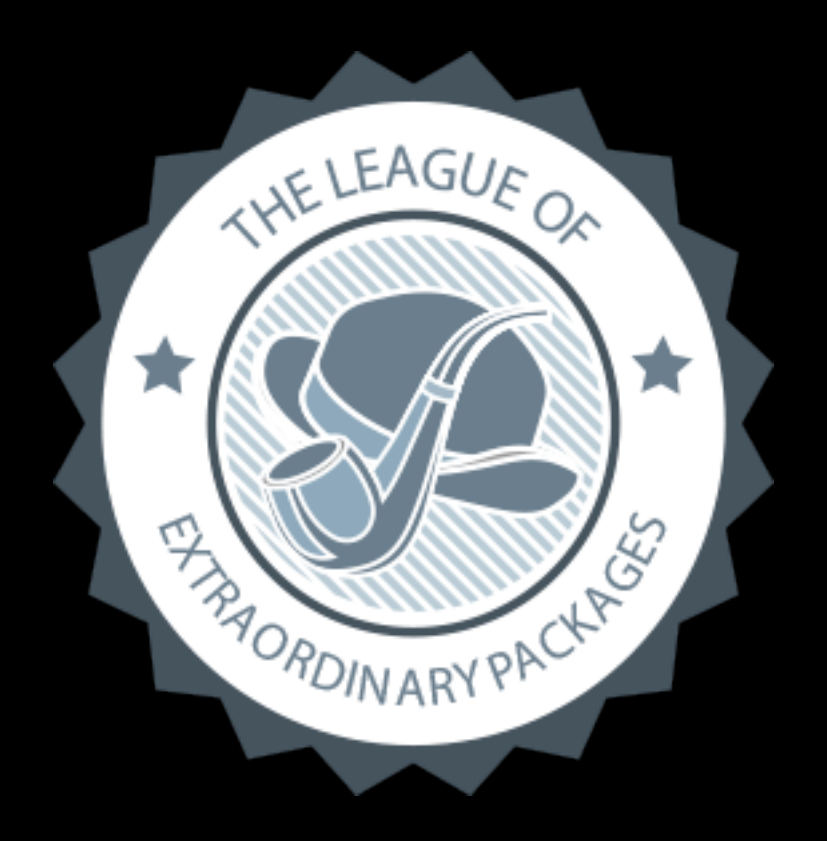

#### [thephpleague.com](http://thephpleague.com)

[github.com/thephpleague/oauth2-server](http://github.com/thephpleague/oauth2-server)

### OAUTH 2 CAN DO A LOT PASSWORDS, IMPLICIT, SOCIAL LOGINS…

#### http://dev.oauth.example.com

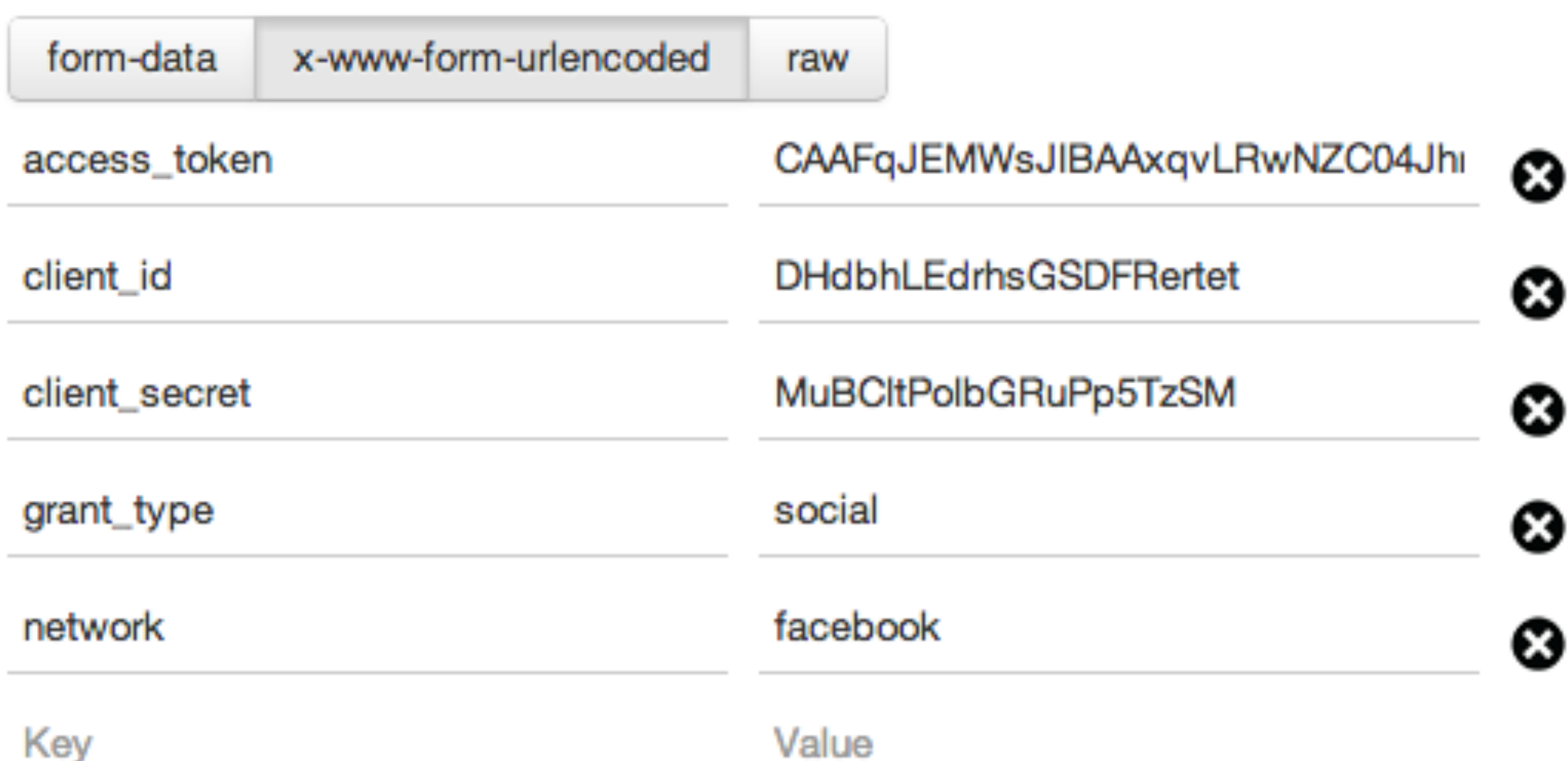

## USE SSL

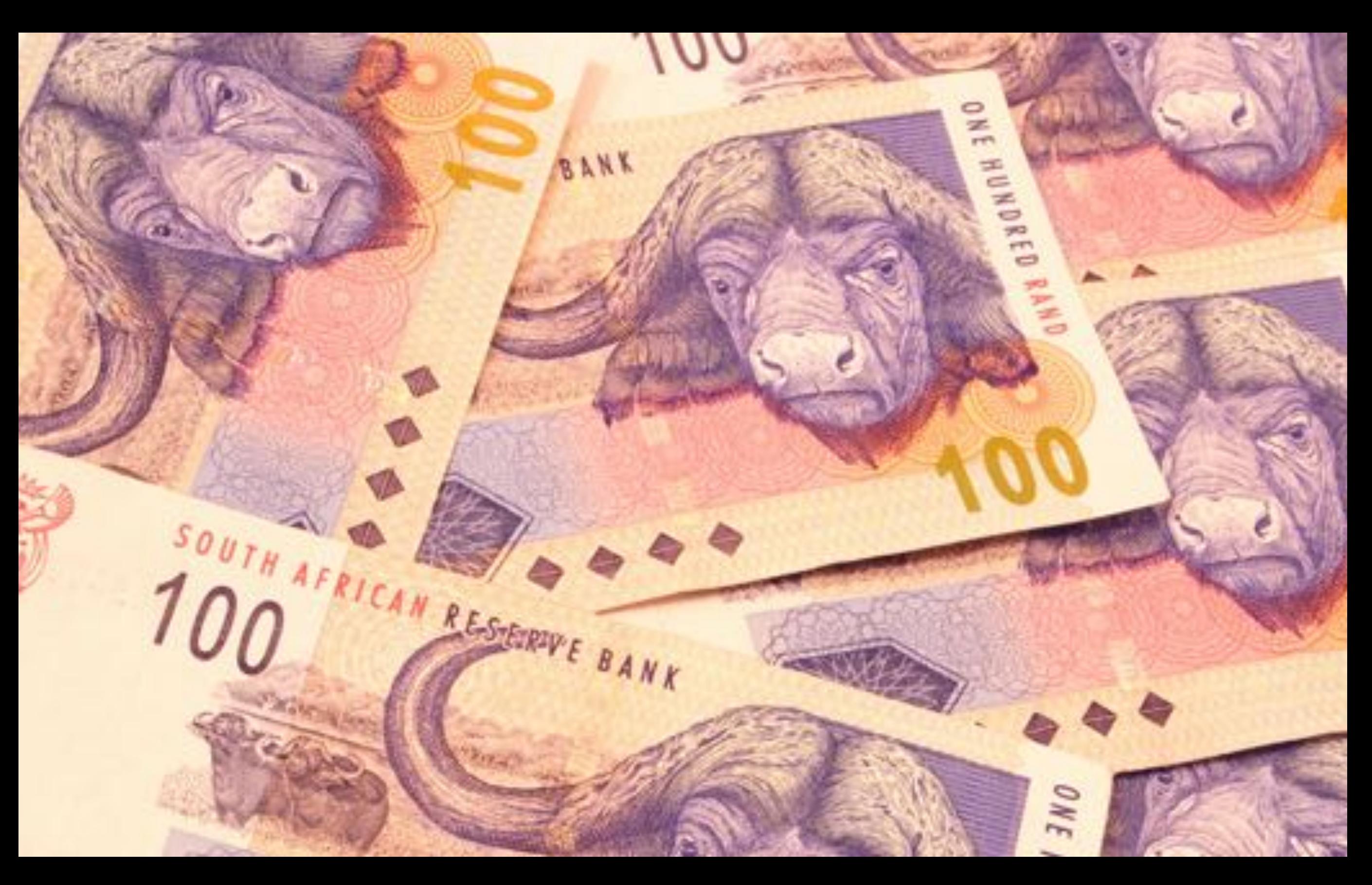

### EXCEPT FOR... LOL

#### SERIOUSLY FACEBOOK... YOU B#%@\*DS!!!

### Refresh Tokens?

Lol

#### STILL SERIOUSLY YOUTUBE... YOU SEMI-B#%@\*DS!!!

### Refresh Tokens?

Kinda

### PRESENTATION LAYER DONT LET USERS BEHIND THE CURTAIN

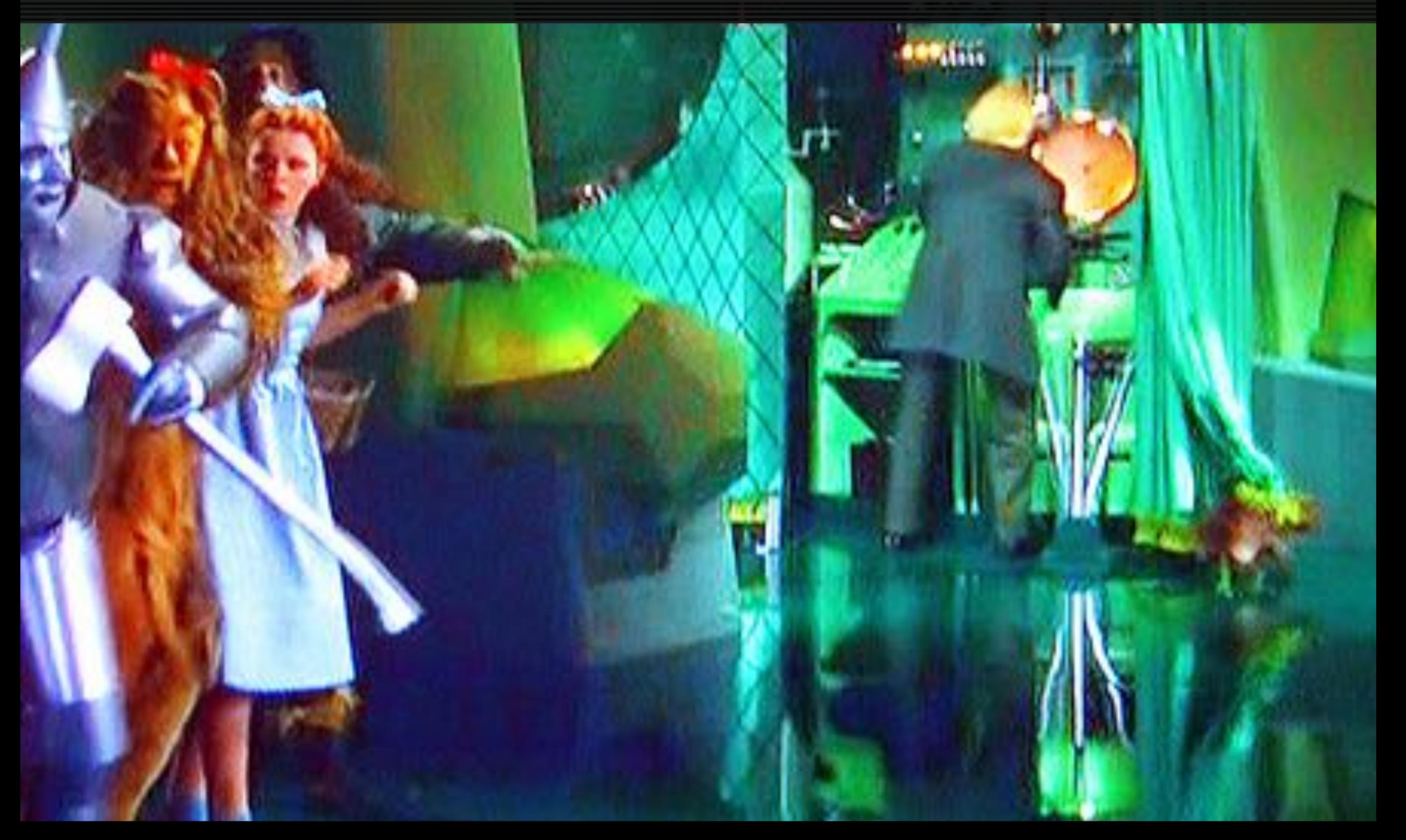

### DONT LET USERS BEHIND THE CURTAIN PRESENTATION LAYER

**Mine** 

### return Places: all();

```
"data": [
        "id": "1",
        "name": "Mireille Rodriguez",
        "lat": "-84.147236",
        "lon": "49.254065",
        "address1": "12106 Omari Wells Apt.
        "address2": ""
        "city": "East Romanberg",
        "state": "VT",
        "zip": "20129",
        "is_foo": "1",
        "website": "http://www.torpdibbert.
        "phone": "(029)331-0729x4259",
        "links": [
                 "rel": "self".
```

```
"etag": "\"ag-oqvH8dumDXQP6JcFz5Tsa OA/xCKV1b3
-"pageInfo": {
  "totalResults": 1,
  "resultsPerPage": 1
 Τ,
-"items": [
 - {
   "kind": "youtube#video",
   "etag": "\"ag-oqvH8dumDXQP6JcFz5Tsa_OA/sxDD
   "id": "R4OmUFaZxog",
  -"statistics": {
    "viewCount": "2",
    "likeCount": "0",
    "dislikeCount": "0",
    "favoriteCount": "0",
    "commentCount": "0"
```
### TRANSFORMERS… ASSEMBLE!

```
 public function transform(Book $book) 
 { 
     return [ 
       'id' => (int) $book > id, 'title' => $book->title, 
       'year' => $book->yr, 'created' => (string) $book->created_at, 
     ]; 
 }
          fractal.thephpleague.com
```
FLEXIBLE RESPONSES STOP YOUR IPHONE DEV COMPLAINING

> GET /checkins/dsfXte ?include=place,user,activity

```
PAGINATE
DATA GROWS FAST
{ 
   "data": [ 
 ... 
 ], 
   "cursors": { 
     "after": "MTI=",
      "next_url": "https://api.example.com/places
?cursor=MTI%3" 
 } 
}
```
DEFINE A LIMIT RANGE PAGINATION DDOS

# if (\$limit < 1 || \$limit > 100) { \$limit = 100;

}

http://www.engineersgotblued.com/

### AUTOMATE TESTING IF YOU LOVE YOUR JOB

### PHPUNIT + BEHAT

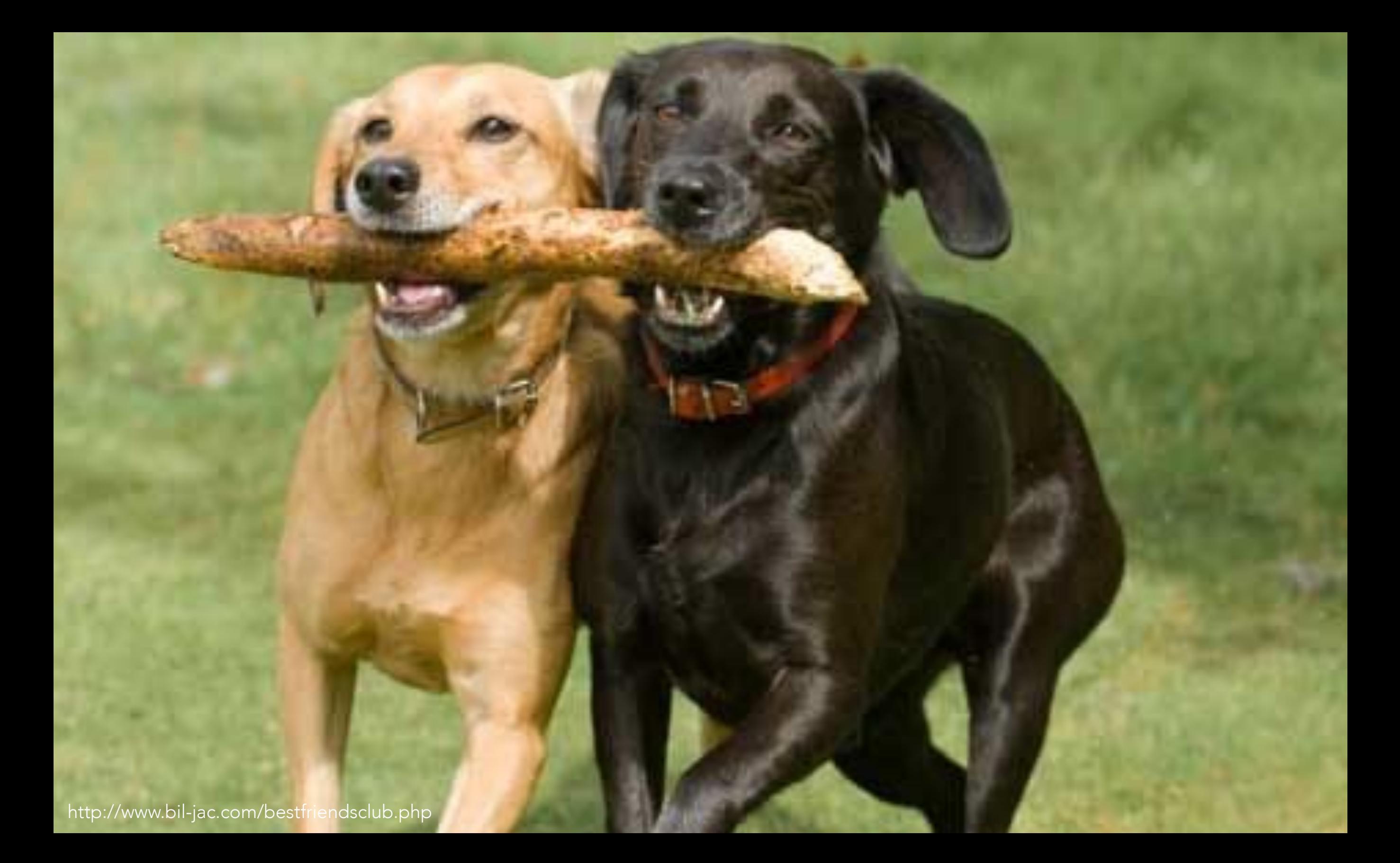

Scenario: Find a merchant When I request "GET /moments/1" Then I get a "200" response And scope into the "data" property And the properties exist: """ id title year

created

"""

Scenario: Try to find an ` checkin When I request "GET /checkins/nope" Then I get a "404" response

Scenario:Wrong Arguments for user follow Given I have the payload:

"""

 {"is\_following": "foo"} """ When I request "PUT /users/1" Then I get a "400" response Not a boolean

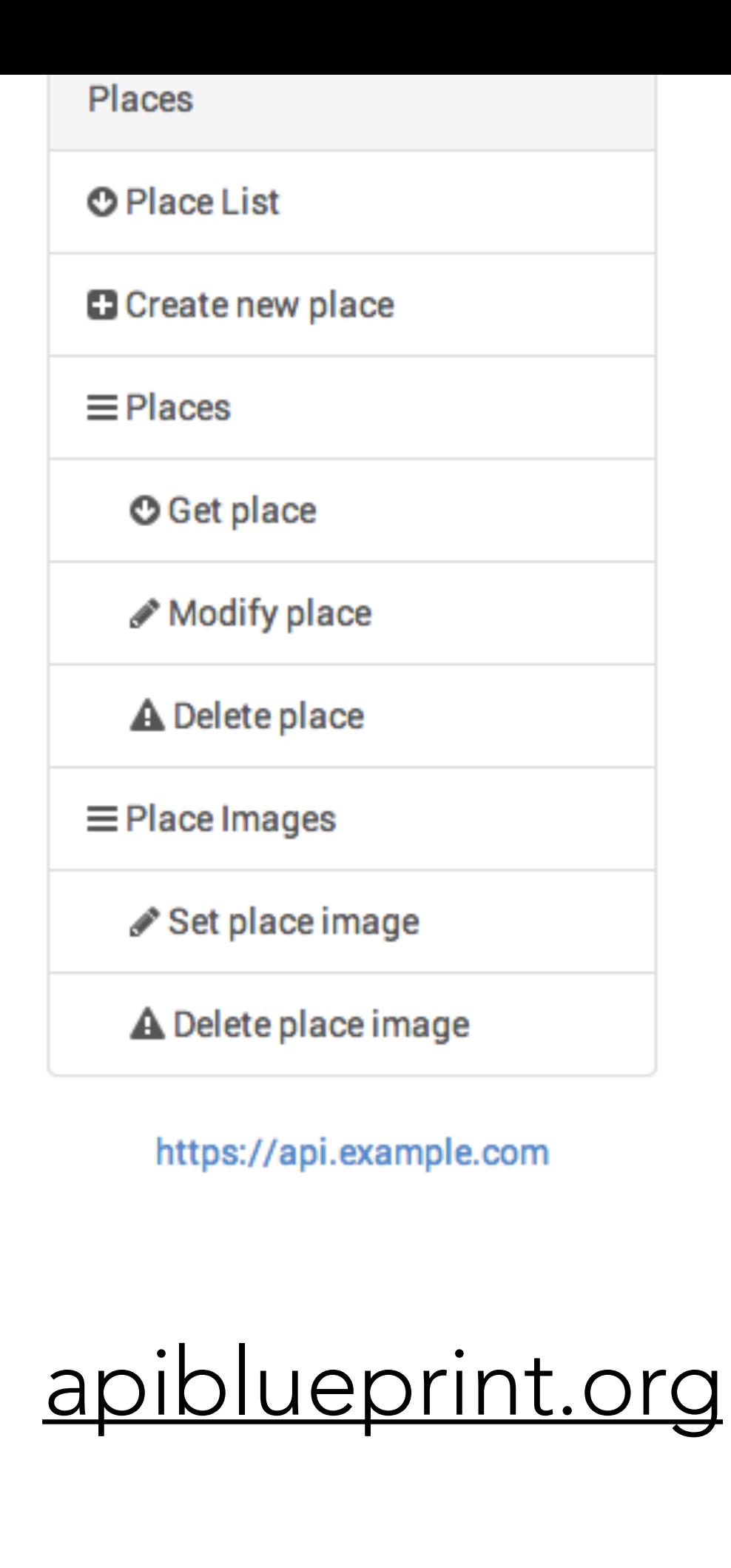

### **CREATE NEW PLACE** POST /places Request Response 201 **PLACES** Manage an existing place. GET /places/{id} **Parameters** integer (required) id The unqiue identifer of a place Response 200 Response 404 PUT /places/{id}

**Parameters** 

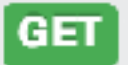

GET http://dev.api.kaptu.re/merchants/5

- http://dev.api.kaptu.re/me/friends **GET**
- GET http://dev.api.kaptu.re/me/rewards
- GET http://dev.api.kaptu.re/moments
- **POST** http://dev.api.kaptu.re/moments
- PUT http://dev.api.kaptu.re/moments/692/image
- GET http://dev.api.kaptu.re/opps
- GET http://dev.api.kaptu.re/opps/search?lat= 40.7641&lon=-73.9866&q=bamboo
- GET http://dev.api.kaptu.re/stats
- GET http://dev.api.kaptu.re/users/1,2,3
- POST http://dev.oauth.kaptu.re/refresh
- POST http://dev.oauth.kaptu.re/

#### getpostman.com /31

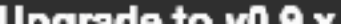

 $-1$   $25$ 

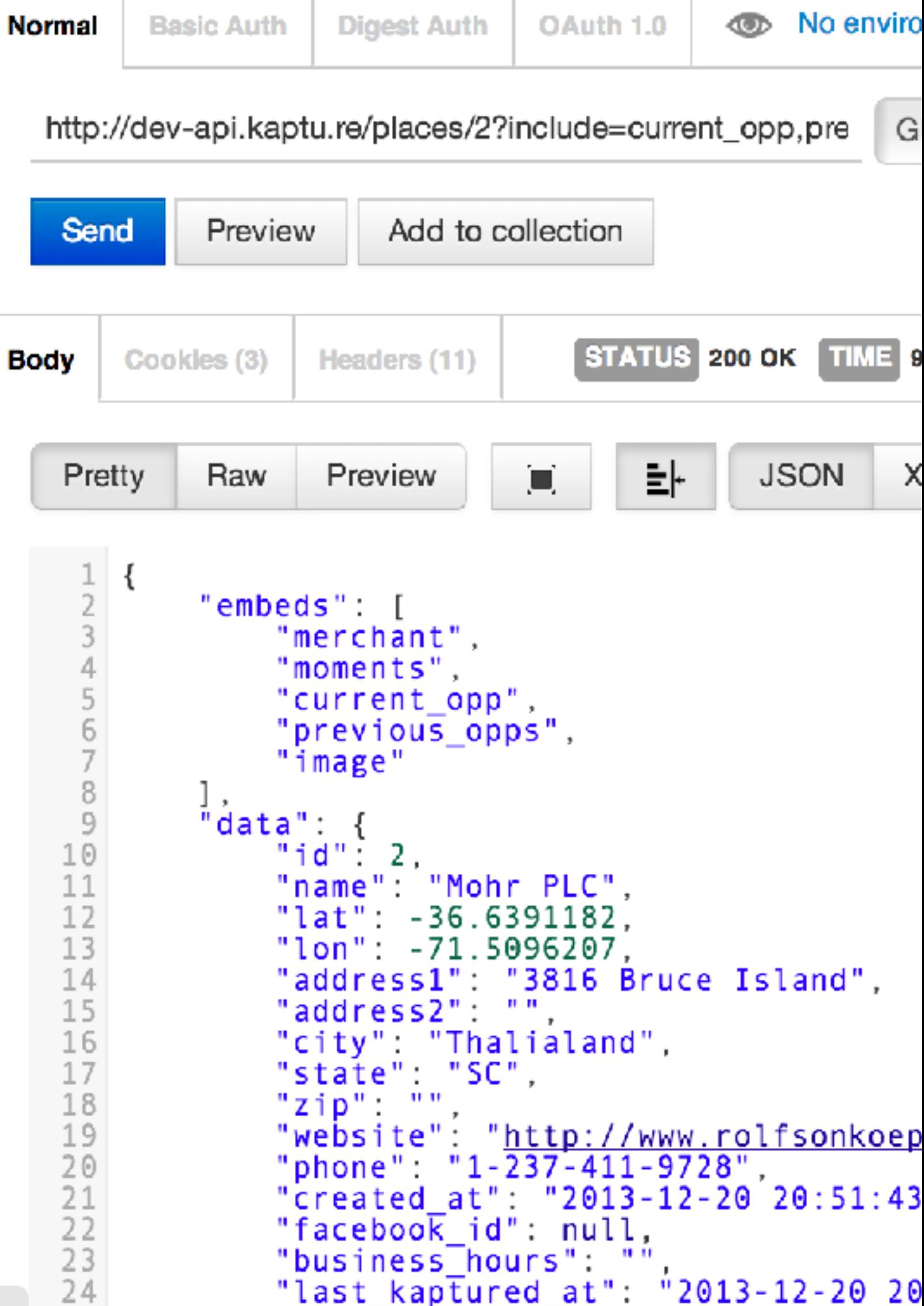

"is favorita" false

### /V1/DOESNT COUNT VERSIONING

#### https://api.example.com/v1/places

### /V1/DOESNT COUNT VERSIONING

#### https://api-v1.example.com/places

### VERSIONING /V1/DOESNT COUNT

Accept: application/vnd.example+json; version=1

Accept: application/vnd.example+json; version=2

### VERSIONING /V1/DOESNT COUNT

Accept: application/vnd.example.user+json; version=1 Accept: application/vnd.example.user+json; version=2

### VERSIONING /V1/DOESNT COUNT

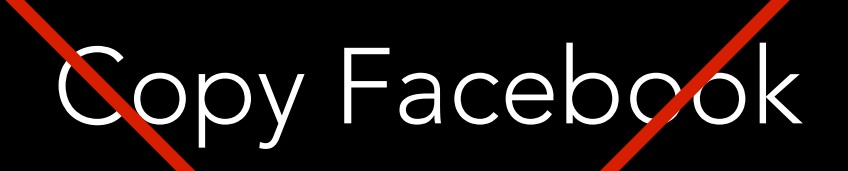

Maybe?

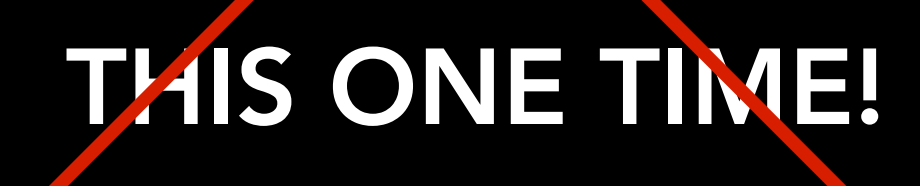

*Facebook ruined the one good thing they ever did* 

### EVERYTHING IS WRONG DONT BE THAT GUY

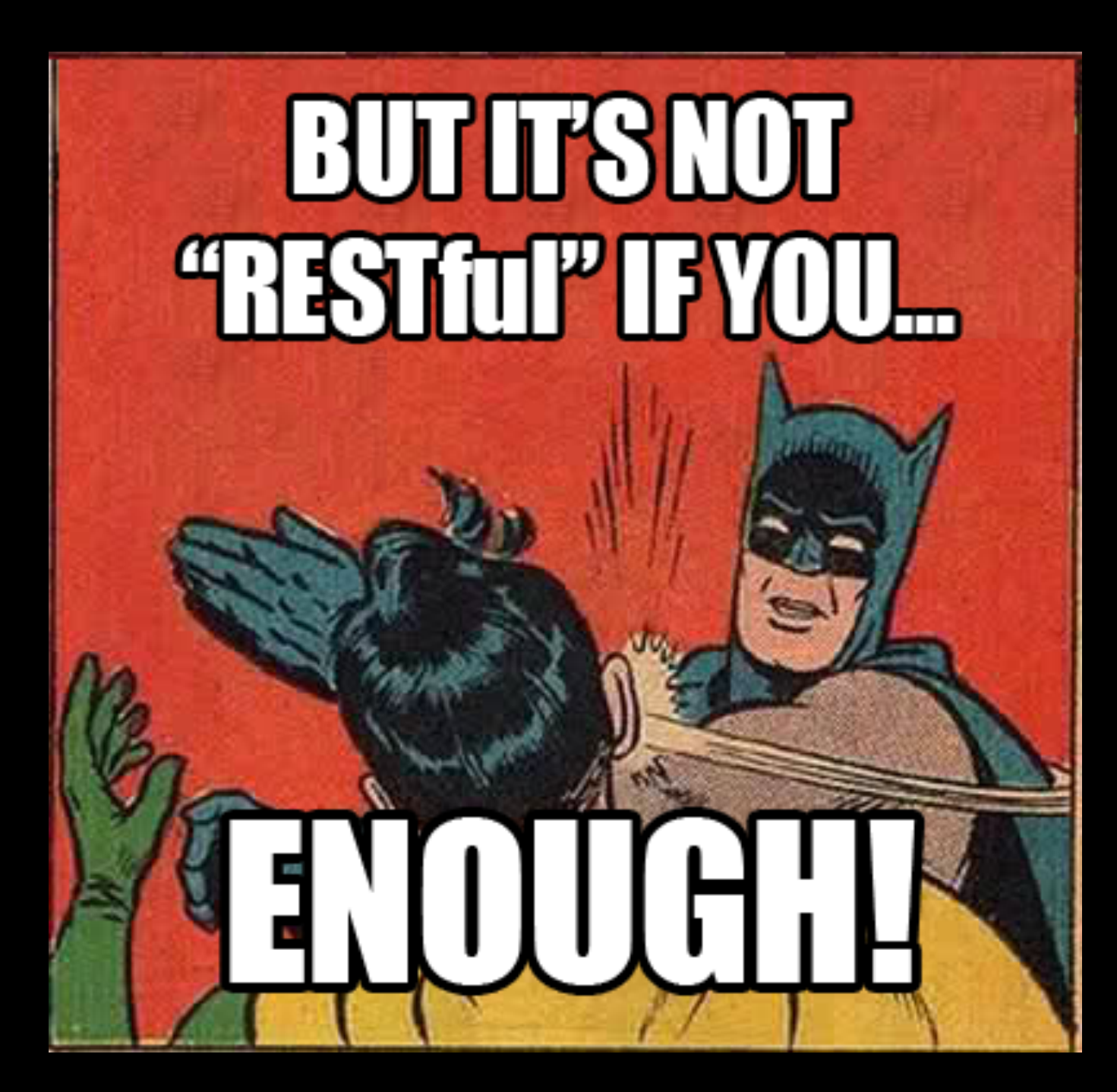

[troyhunt.com/2014/02/your-api-versioning-is-wrong-which-is.html](http://troyhunt.com/2014/02/your-api-versioning-is-wrong-which-is.html)

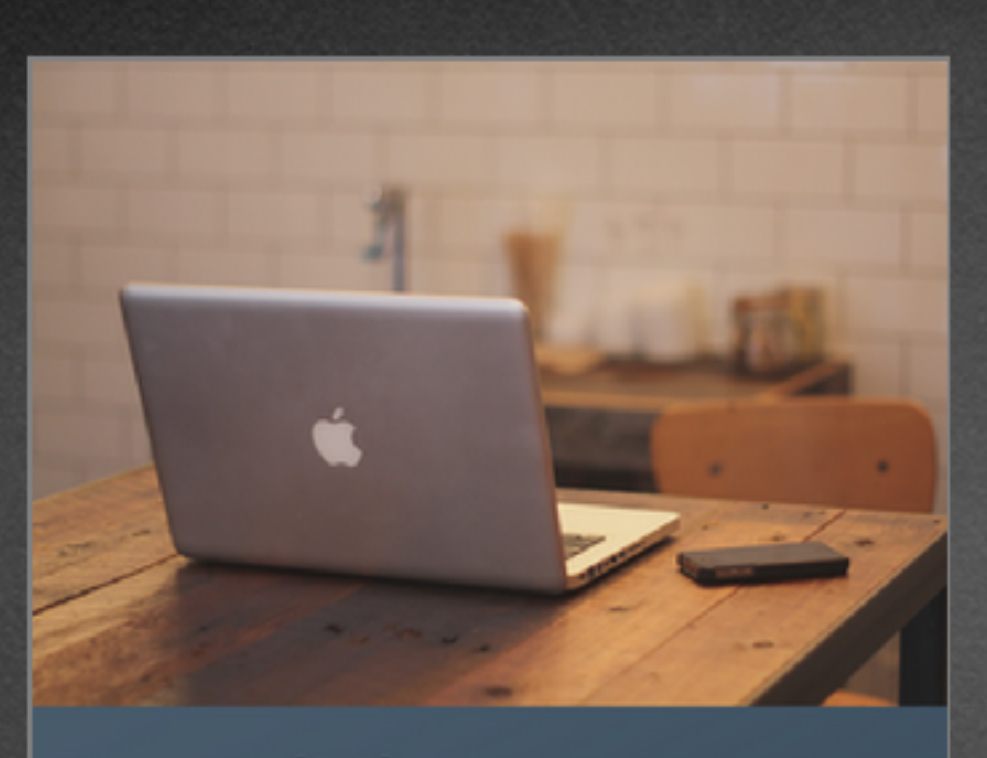

#### **Building APIs You Won't Hate**

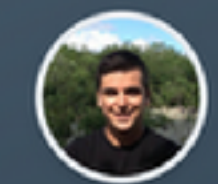

**By Phil Sturgeon** 

#### **Build APIs You Won't Hate**

Everyone and their dog wants an API, so you should probably learn how to build them.

Tasked with building an API for your company but don't have a clue where to start? Taken over an existing API and hate it? Built your own API and still hate it? This book is for you.

**1709 READERS** 

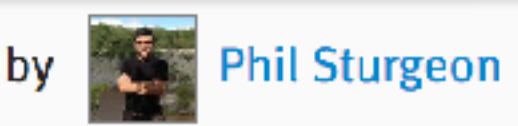

100% 1709 206  $\sim$ **Free sample** 34.111 **Updated** read /download 2 months ago English 4 translations readers complete pages TRANSLATIONS Português (Brasileiro) Turkish italiana francais

#### leanpub.com/build-apis-you-wont-hate/c/ARGENTINA14